$<<$ AutoCAD2011

 $<<$ AutoCAD2011  $>>$ 

- 13 ISBN 9787111329107
- 10 ISBN 7111329104

出版时间:2011-1

 $(2011-01)$ 

, tushu007.com

页数:345

PDF

http://www.tushu007.com

 $<<$ AutoCAD2011

#### AutoCAD2011 AutoCAD 2011

, tushu007.com

 $\rm AutoCAD$ 

2011 10 AutoCAD 2011

AutoCAD2011

# $\sim$  <AutoCAD2011  $>$

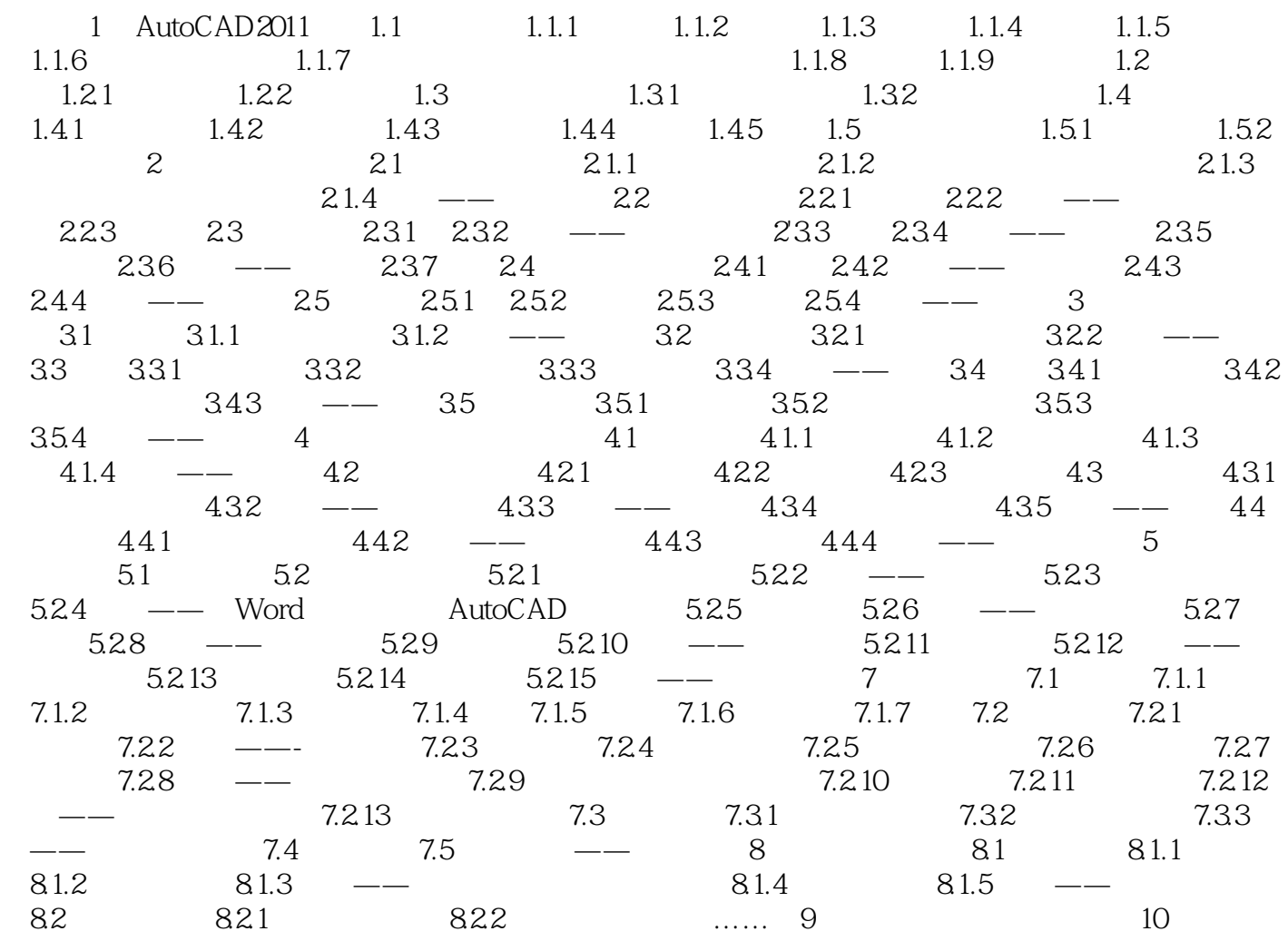

## $<<$ AutoCAD2011

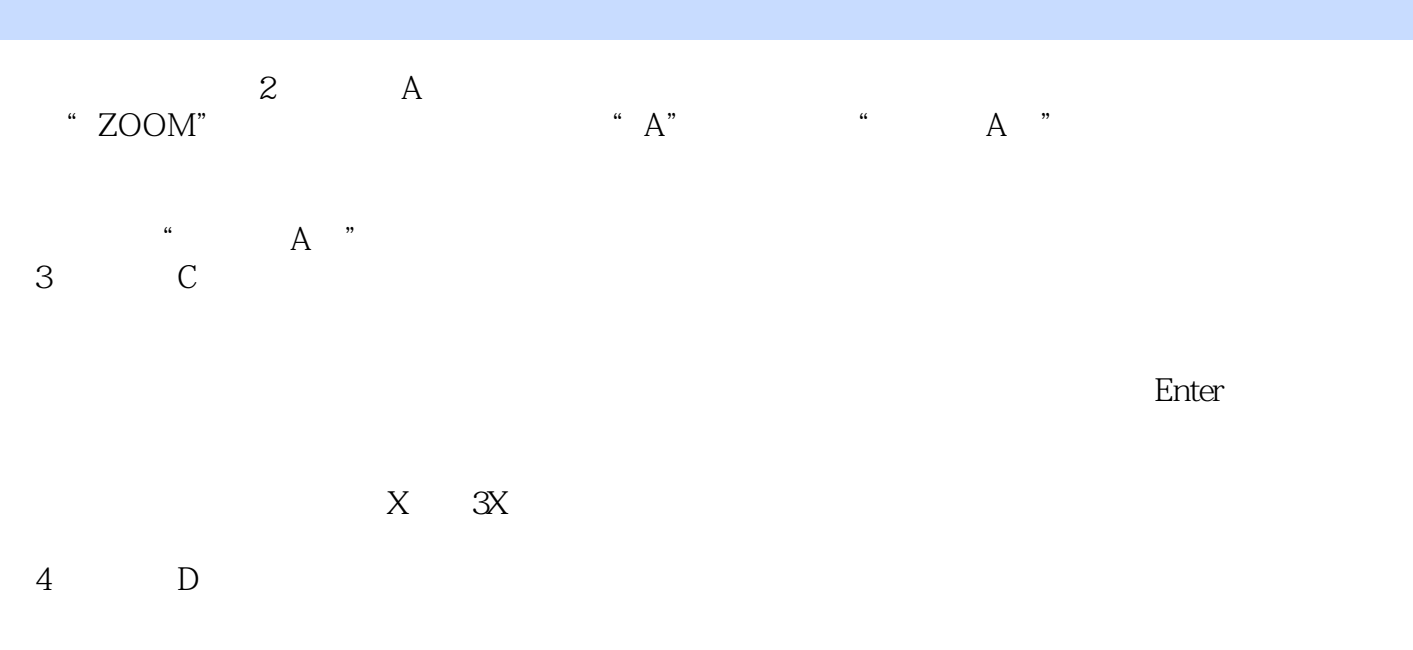

(5)范围(E)。

#### 6  $P$

 $\mathbb{P}$  " 当前视口由"缩放"命令的各种选项或"移动"视图、视图恢复、平行投影或透视命令引起的任何变

 $\begin{array}{ccc} \n\cdot & & & 10 \\
\cdot & & & \text{P}\n\end{array}$  $\ddot{P}$  " and  $10$ 

 $<<$ AutoCAD2011

Auto CAD 2011

# $<<$ AutoCAD2011

本站所提供下载的PDF图书仅提供预览和简介,请支持正版图书。

更多资源请访问:http://www.tushu007.com